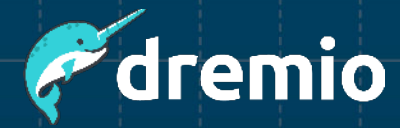

## **Dremio Software Shared Responsibility Model**

Dremio operates on a shared responsibility model to ensure an optimal customer experience and mutual partnership.

This Shared Responsibility Model provides customers with a robust data lakehouse platform on several types of customer-managed infrastructures, providing a range of deployment options and configurations.

This document:

- Summarizes the shared responsibility model to help better understand how to configure and maintain the Dremio environment for optimal operation.
- Details areas of ownership between Dremio and the customer in managing a production, enterprise-grade environment.

Please see the [Dremio Software documentation](https://docs.dremio.com/current/) and resources below for additional information. Dremio also offers a variety of virtual and instructor-led training courses and other assets. Contact your Dremio representative for further details.

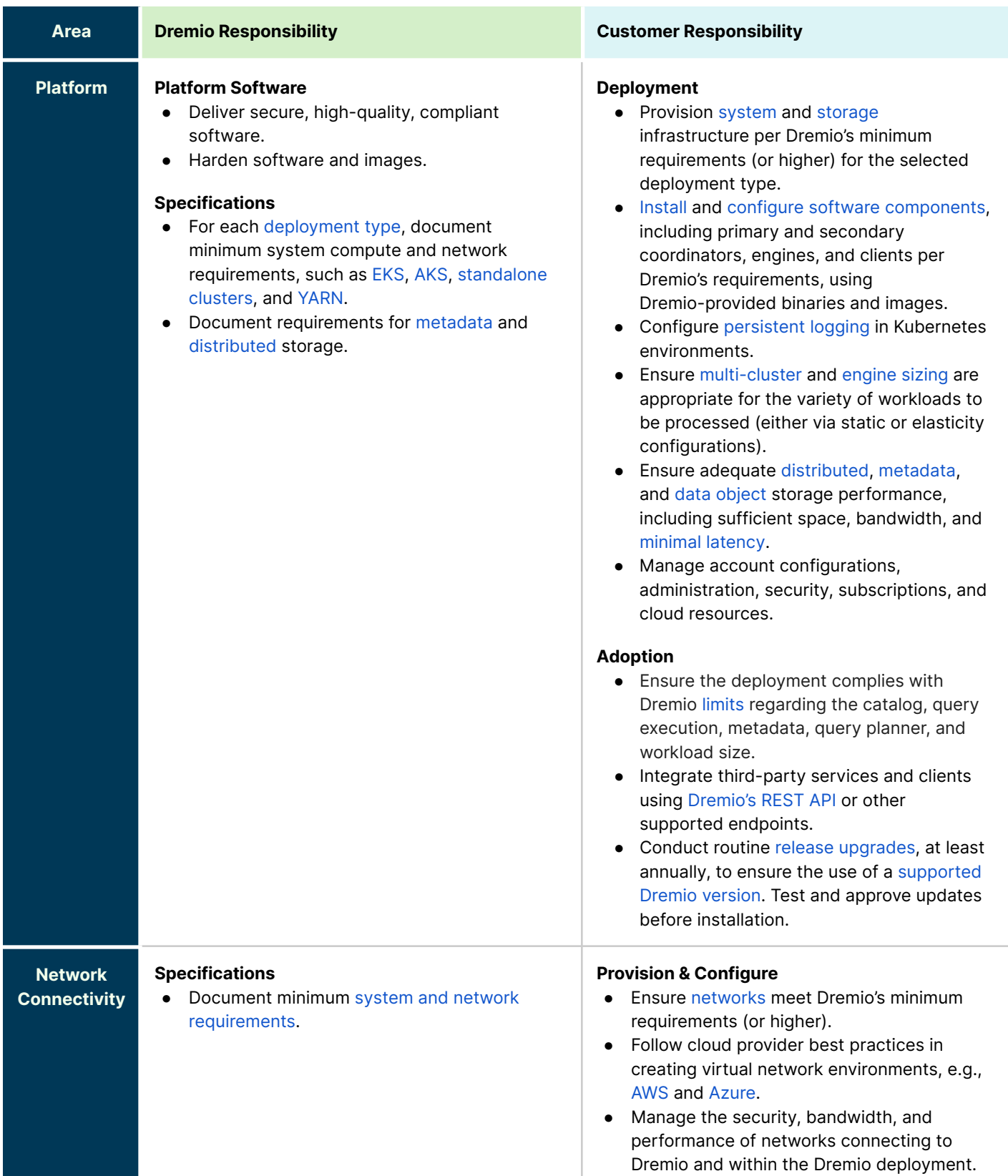

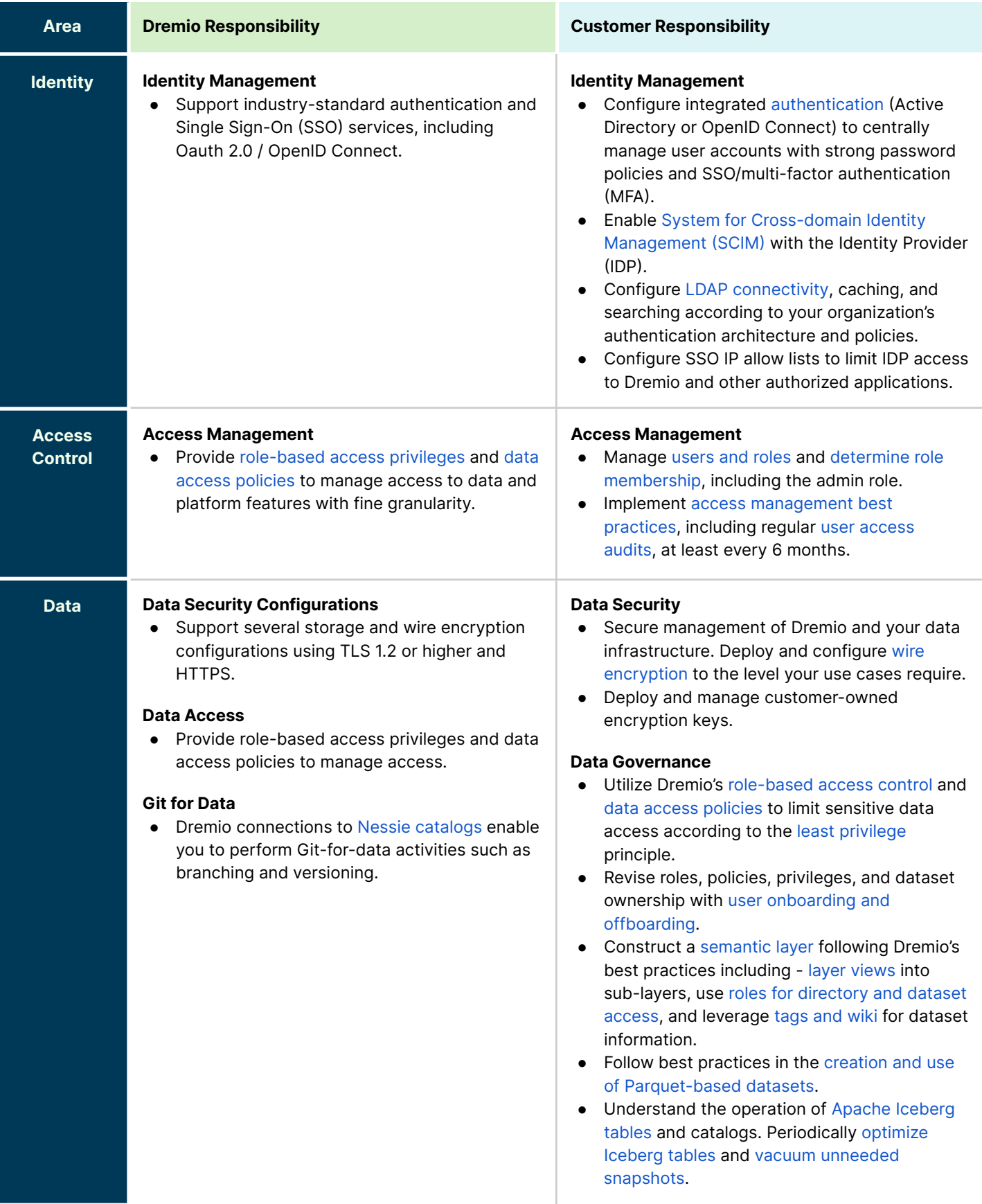

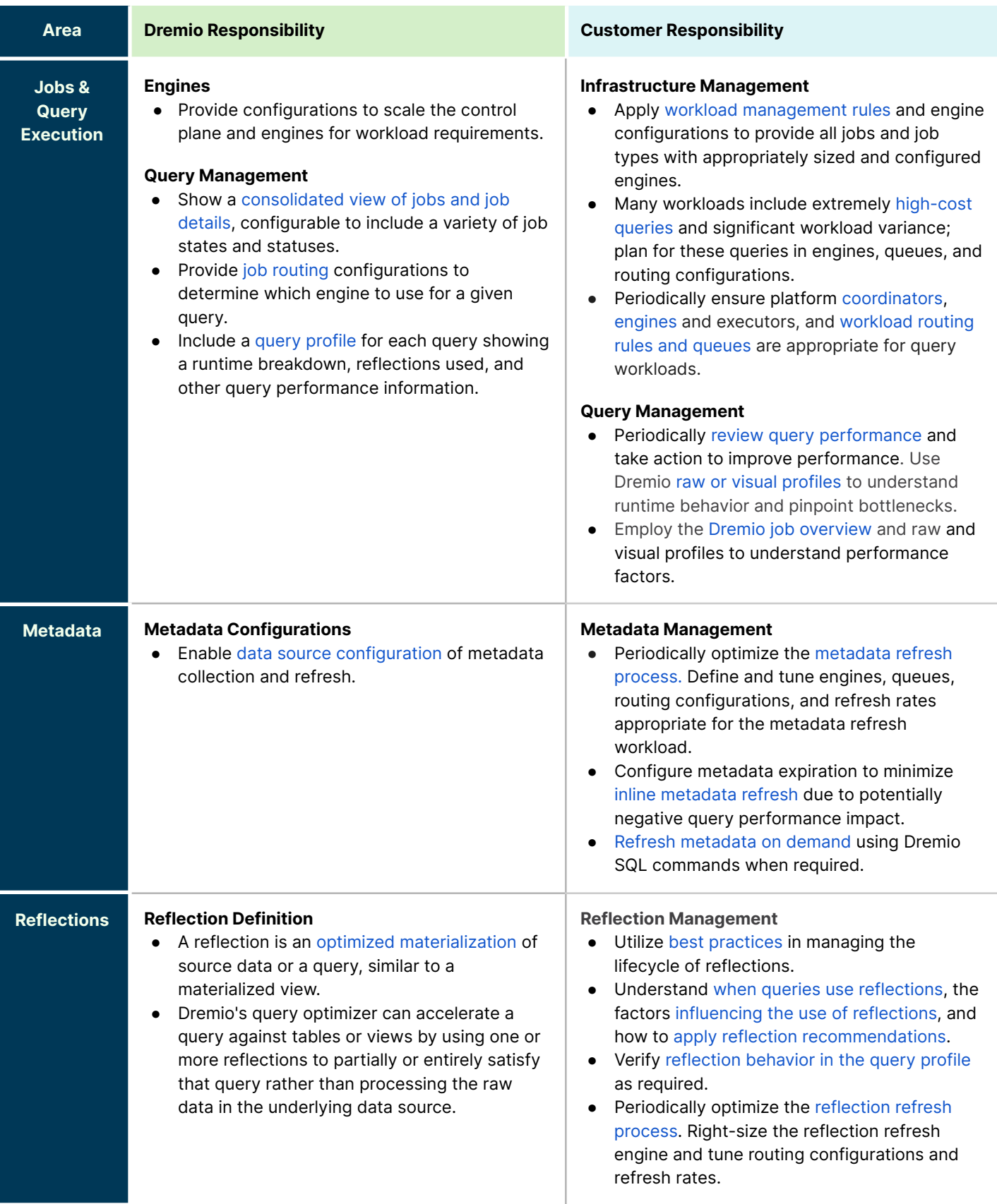

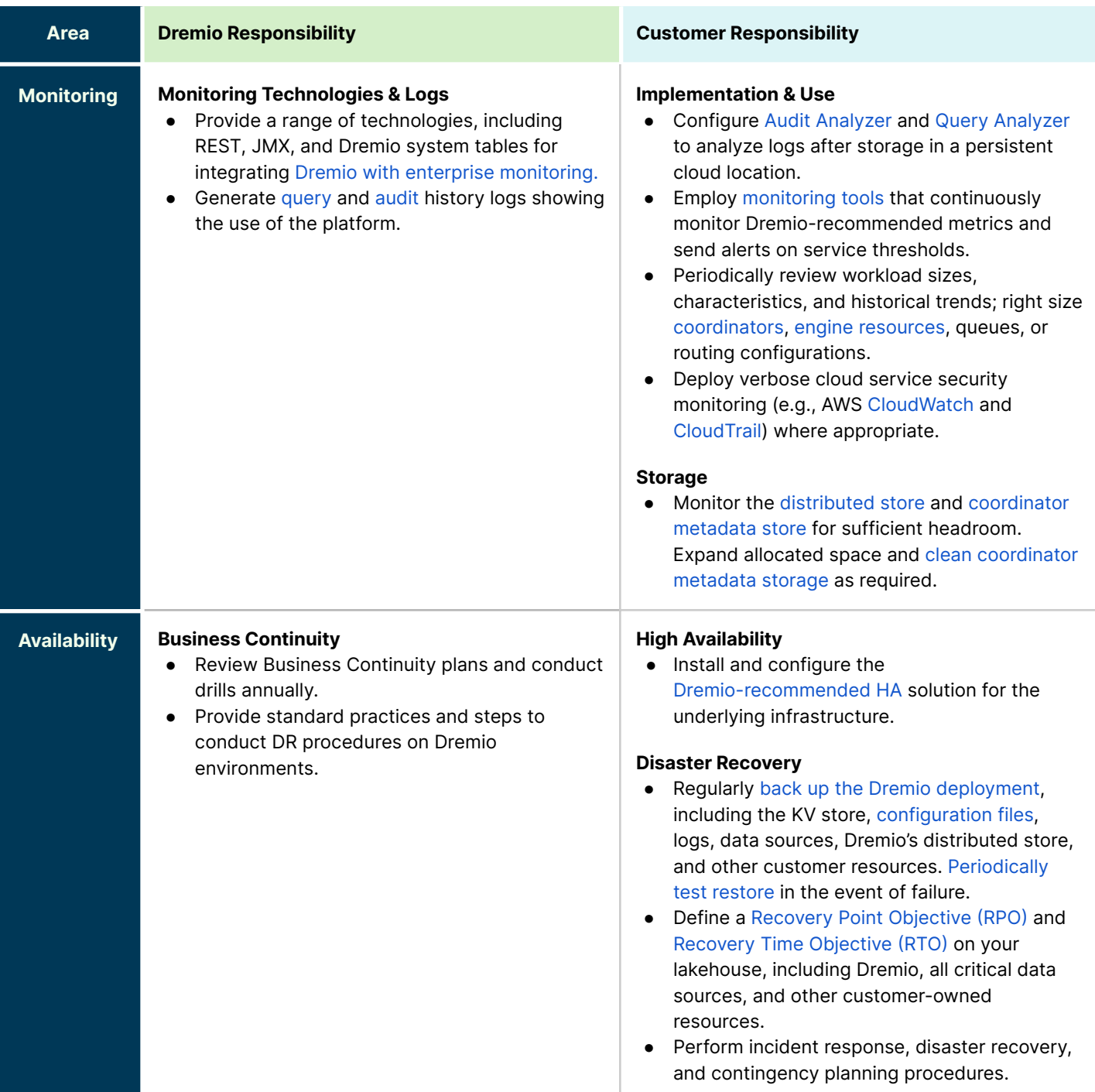

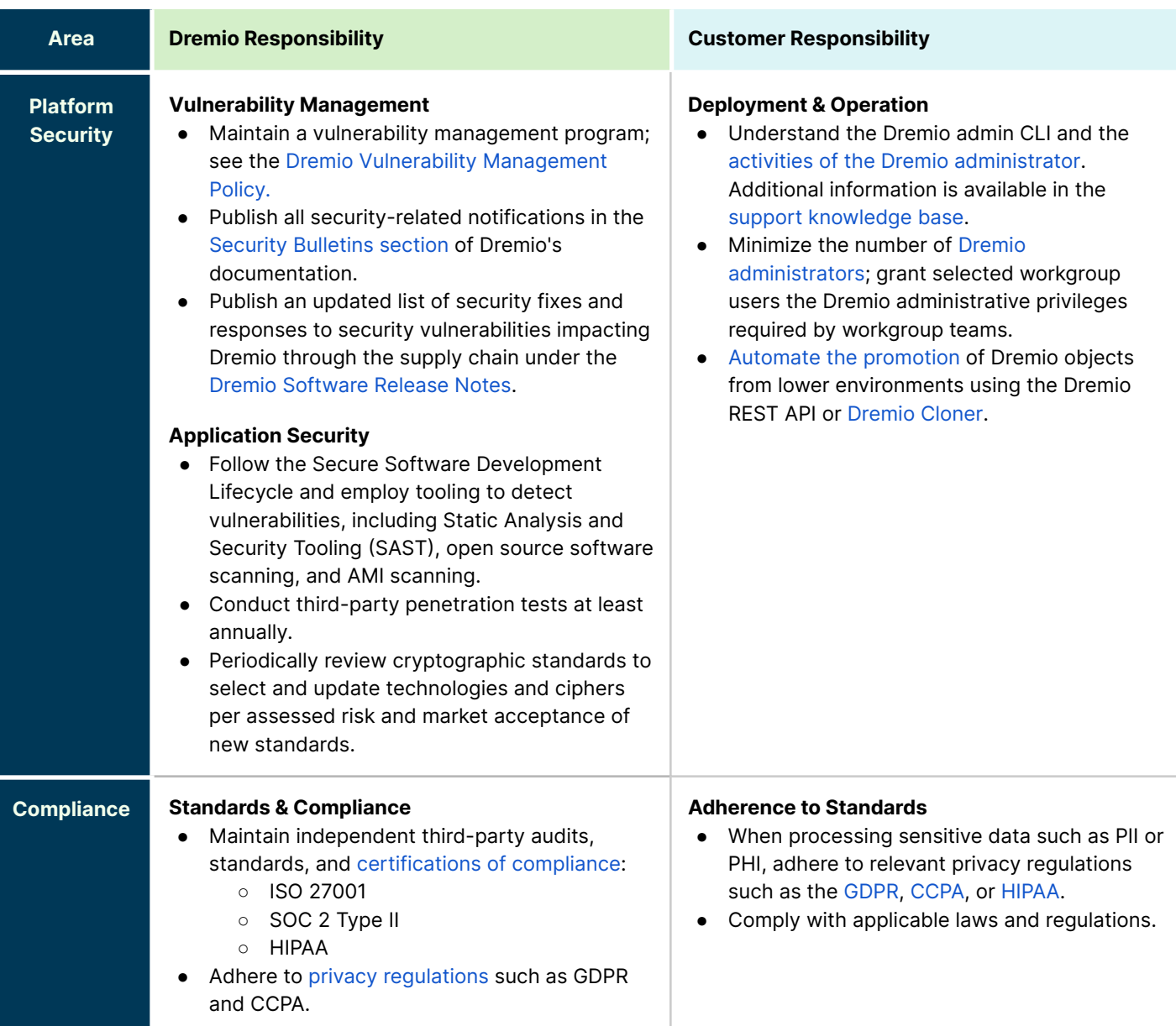